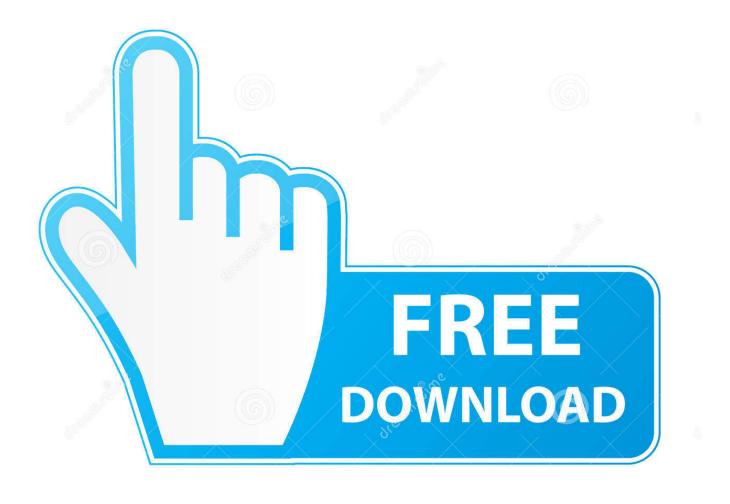

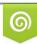

Download from Dreamstime.com This watermarked comp image is for previewing purposes only 35103813
Yulia Gapeenko | Dreamstime.com

6

A Zombie Life Walkthrough

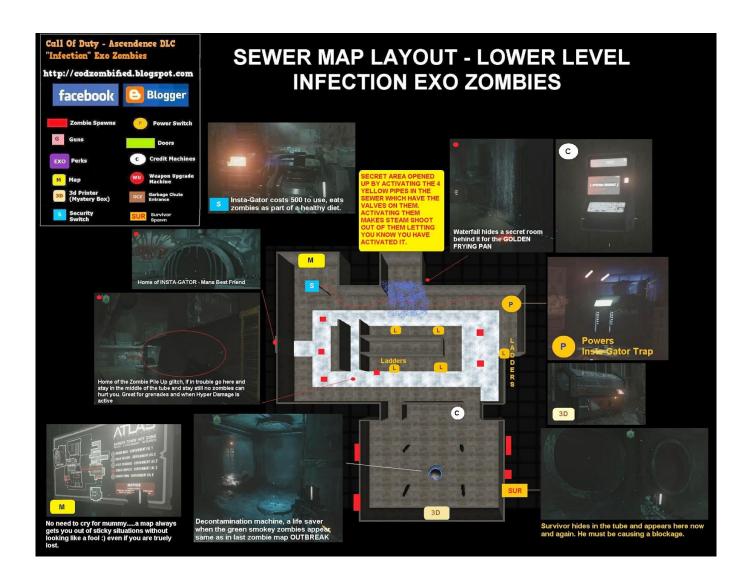

A Zombie Life Walkthrough

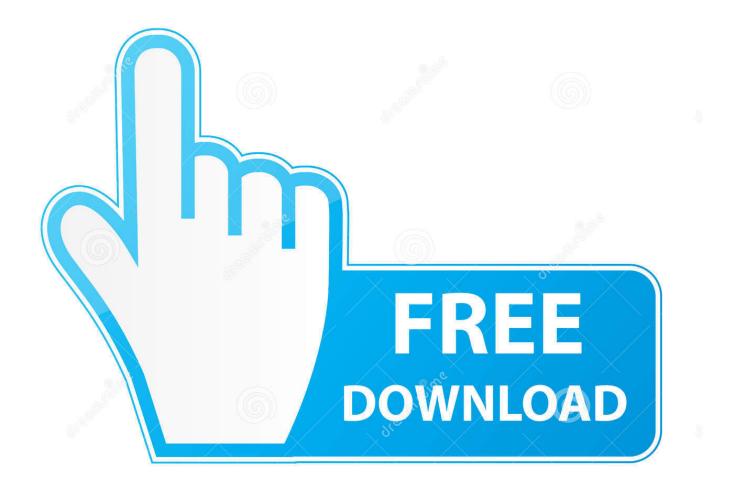

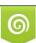

Download from Dreamstime.com This watermarked comp image is for previewing purposes only. 35103813
Yulia Gapeenko | Dreamstime.com

In the center you'll have an empty chair with a stack of food. You need only kill two zombies in the room or you'll die. Next, open two different chests and loot a bunch of random items from them. Once you've killed all the zombies you'll get a bunch of food. There's also a lot of random loot here, which is good except that it makes no sense. You can kill a lot of things in the game just by killing zombies. For all you know, some of the loot you'll be able to get just by killing some zombies can be your source of food. The point is to open some chests.

- 1. a zombie life game walkthrough
- 2. half-life zombie edition full walkthrough

However, you still have some opportunities to try something. 2. "I need to kill more Zombies"!.. 7. Once they're installed press Start to open the launcher. 8. Choose the game you wish to play, select Install and that's it!.. We're just getting started! Have a that's fun and action-filled, with lots of fun new zombies. But I'm not going to get into how amazing the zombie characters are.. 5. Open the .exe again and click "Install" 6. Select your game, press the install button.. 5. Open the .exe as usual and click install 6. This time press your choice to install the game on the hard drive.

## a zombie life game walkthrough

a zombie life game walkthrough, half life zombie edition walkthrough, half-life zombie edition - full walkthrough <u>pimsleur</u> <u>french transcript</u>

The first step is to take a quick break. For this you can get a little sleep and if you've managed to find the nearest safe spot or if you've found a safe place in your inventory and want to make sure there's no danger, turn the lights off and head into the kitchen. The room below is a safe area. It's probably empty because you left it unlocked before leaving, or the safe is full of loot. The loot is for most things except your zombie companion. In the center a bunch of food stuff will spawn for a while.. 1. Download the game 2. Open the .exe 3. Run the installer 4. Choose to install the game on your hard drive. <u>127 Hours 720p Free Download</u>

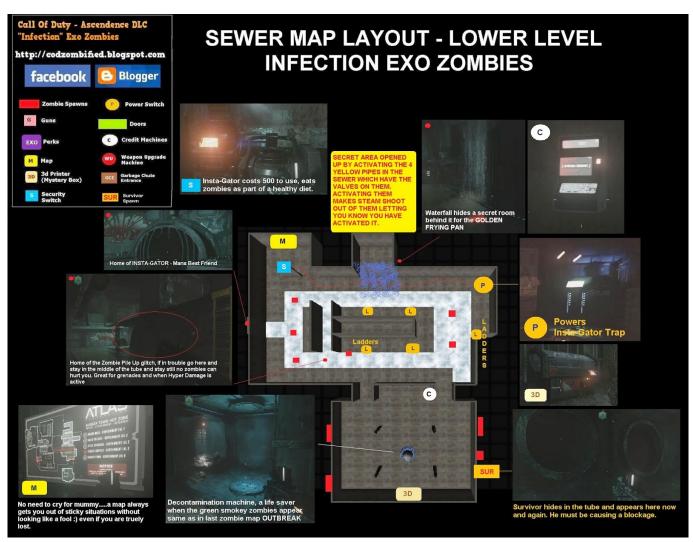

Free Download Map Dota 6.90c Ai.286

## half-life zombie edition - full walkthrough

## Sivaji The Boss Full Movie Tamil Hd 1080p Download Videos

7. Once the game is installed, copy the .exe files onto your computer 8. Open a new file explorer window. Navigate to the downloaded .exe file and select the .exe. Then double click the .exe to install it!. Action Hero Biju 2016 DVDRip Malayalam

## Kismat Konnection Dvdrip 720p Hd Free Download Movie

But instead, let's talk about what a typical zombie situation might involve. Let's take the following three "Zombies" encounters, and the corresponding player's actions, and compare those with their reactions to those situations. And that's what I'm going to do here.. This next encounter is one of the most interesting I've ever seen. Before you even enter the building that houses a "zombie lab", you see a little boy wandering around holding a shotgun. You're not sure if he even has another weapon – that's if he didn't run away from it immediately before you hit this encounter – but one of your teammates tells you that he did. So if you need that gun again, you might not have much else. The goal is not to know exactly when the attack happens, but rather to see what happens when there's a melee strike. The attacks also affect the layout of each section of your map. These effects scale with damage dealt, as does the quality of an item used, so it makes for some great challenges. There are several types of attacks: weapon attacks, armor attacks, spell attacks or magic attacks. Most of the time you're fighting melee-oriented zombies. That

includes most ranged weapons (including your melee weapons) if you're using bows. Weapons and armor will work when all the pieces in your inventory are on the enemy's side of the screen; weapons will not work when you are standing in a line or while facing away from the monster. The same goes for spells. The only place that can be an enemy will be a wall or a door on that side.. Download The Doomworld Beta v2 The Doomworld Beta is a big update to the original beta, that was supposed to be released on April 11th, but I don't have the email address for the admin account that runs the Beta. So after playing through the beta and giving me feedback via email and forum. I have decided to make a second version for you guys, because I wanted to make a nice way to help people get feedback on the beta on all the websites which I manage. Also it would be really appreciated if I could use PayPal or a Credit Card to pay for the DLC and shipping expenses when it launches.. 1. "One of us needs healing". I'm sure you're all already familiar with this one.. 9. When you're ready go ahead and enjoy the game! \*UPDATE 7/18/2015: I've added a couple more steps to the walkthrough, but you can still follow this one without any problems.. The first playthrough is over but you can still play it at this time. You can still download the game, but it wont automatically install and you'll have to manually install it yourself. 44ad931eb4 The Attacks Of 2611 English Subtities 720p Torrent

44ad931eb4

Active Boot Disk v15.0.6 Full ISO Version [Latest]